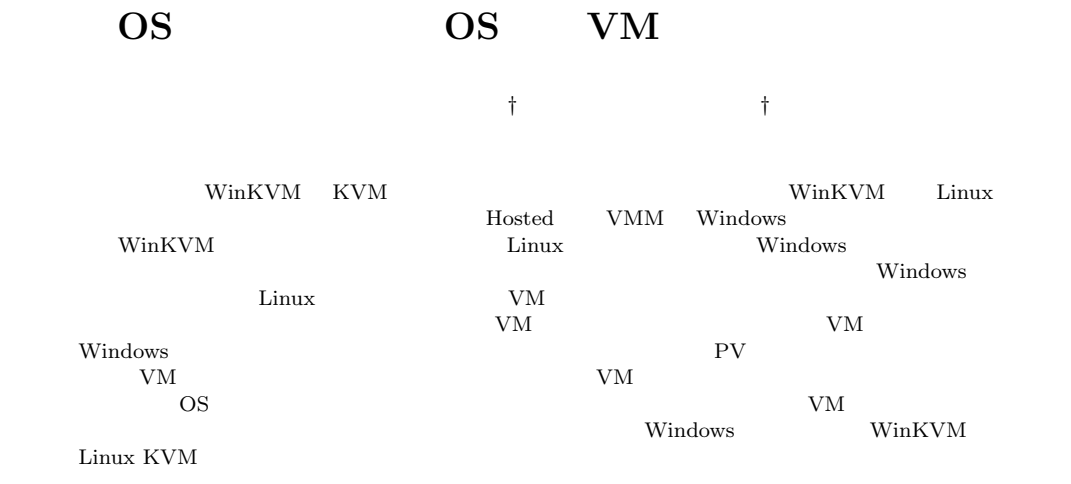

## **The VM-live migration between Server and client OSs**

### Kazushi Takahashi*†* and Koichi Sasada

We eventually accomplish the VM-live migration between *WinKVM* and KVM. *WinKVM* is a port of KVM which is implemented as Linux device drivers and classified with hosted-type VMM to Microsoft Windows. To develop *WinKVM*, we have developed a software emulation layer that allows Linux device drivers to execute on Microsoft Windows. Nowadays, in the could-computing environment, Windows users are able to use remotely the VM on Linux servers via the Internet. In such environments, however, VMs are fixed in server-side and we could not transmit them to client-side quickly. Especially, PV-drivers and Passthrough techniques that allow VMs to handle directly host physical devices have begun to spread. Thus, we believe that it is important to develop the technique allows users to migrate VMs from server-side to client-side when if they want. Therefore, we develop the live migration between *WinKVM* and Linux KVM.

 $1.$ 

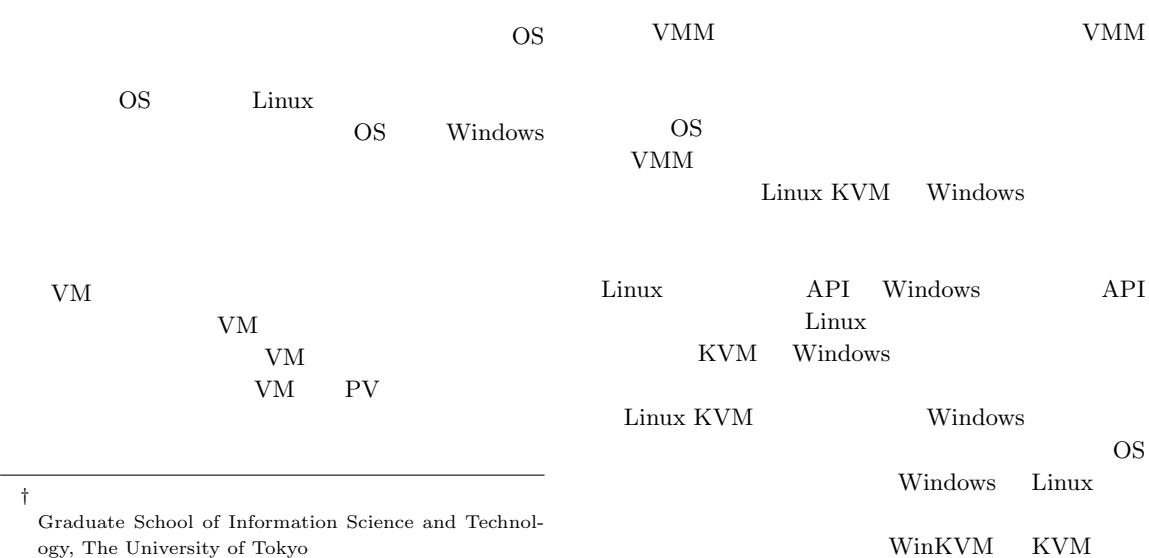

1

## **2. KVM : Kernel Virtual Machine**

KVM Linux Hosted VMM OS <sub>extend</sub>  ${\rm KVM} \hspace{20pt} {\rm \hspace{20pt}KVM} \hspace{20pt} {\rm \hspace{20pt}QEMU}$ 2 KVM Linux  $CPU$ QEMU  $I/O$  $KVM-17$  QEMU 0.9.0 QEMU KVM  $^{1)}$   $\qquad \qquad \text{QEMU}$ 

## **3. WinKVM : Windows Kernel-based Virtual Machine**

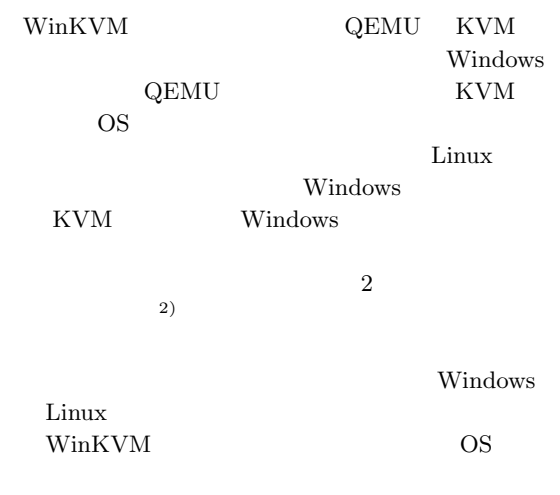

WinKVM VM RAM KVM Linux

Linux  $ELF$ Windows COFF $i386$ WinKVM Windows  $KVM$ Cygwin COFF

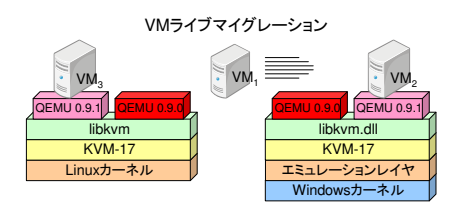

 $1$  WinKVM KVM Fig. 1 The VM-live migration between WinKVM on Microsoft Windows and KVM in Linux

## **4. KVM** WinKVM

# $I/O$

 $\begin{split} \text{QEMU} \end{split}$ VM VM <sub>extend</sub> KVM-17 QEMU  $0.9.0$  WinKVM  $QEMU$  0.9.1 0.9.0  $0.9.1$  $WinkVM$  (QEMU 0.9.1) KVM-17  $(QEMU 0.9.0)$  $CPU$ extending the PCI  $\overline{P}$  $VM$ 

 $VM$ 

#### $5.$

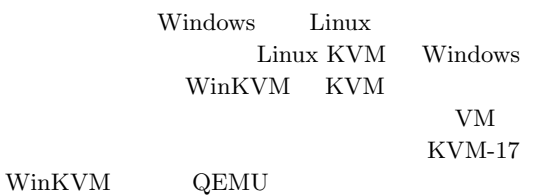

1) Nelson, M., Lim, B.-H. and Hutchins, G.: Fast transparent migration for virtual machines, *Proceedings of the annual conference on USENIX Annual Technical Conference*, ATEC '05, Berkeley, CA, USA, USENIX Association, pp. 25–25 (2005).

 $\,$ 

 $2)$  : KVM OS  $\,$ ,

 $(2010).$